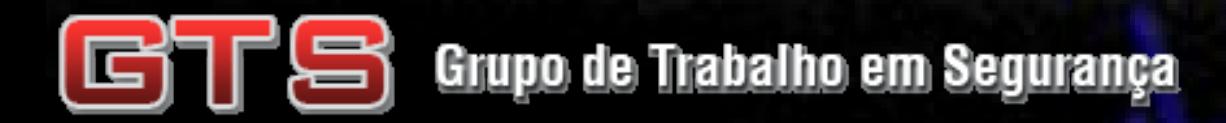

#### Implementação Combinada entre Algoritmos Imunológicos para Detecção de Intrusão

Oscar Aleixo Costa Rocha (LabCOM-UFMG) Alessandro Vivas Andrade (UFVJM/LabCOM-UFMG) Luciano de Errico (LabCOM-UFMG)

#### 30 de Junho de 2007

Linfócito T (azul), identificando a assinatura de uma molécula atraves de uma célula dendrítica (verde) no processo de sinapse. BERKELEY LAB - http://www.lbl.gov/Science-Articles/Archive/PBD-immune-system.html

## Agenda

- ➢Introdução e Motivação
- ➢Sistemas de Detecção de Intrusão (IDS)
- ➢Sistema Imunológico Humano
- ➢Sistemas Imunológicos Artificiais (SIA)
- ➢Implementação
- ➢Simulações e Resultados

## Introdução

Os Sistemas Imunológicos Artificiais (SIA) são sistemas computacionais que utilizam como inspiração os sistemas imunológicos biológicos. O sistema proposto neste trabalho consiste de um Sistema de Detecção de Intrusão (IDS), atuando diretamente no kernel do sistema operacional Linux e utilizando algoritmos imunológicos de seleção negativa e seleção clonal de forma cooperativa.

## Motivação

- ➢Aumento do interesse pelo tema Segurança Computacional;
- ➢A prevenção de intrusão é uma das formas de garantir os principais aspectos de segurança;
- ➢Crescimento do interesse em sistemas computacionais bio inspirados;
- ➢Semelhança entre o Sistema Imunológico e os Sistemas de Segurança Computacionais.

### IDS

Sistemas de Detecção de Intrusão tem por finalidade a detecção e análise de varreduras, ataques e invasões em sistemas computacionais.

➢Baseados em Assinaturas ou Eventos

As Assinaturas presentes em todo ataque são Caracteristicas Únicas.

➢Detectam Ataques e Varreduras

Firewalls atuam sob ataques, já IDS atuam sobre varreduras e ataques.

# **IDS** - Tipos

#### >HIDS (Host-based Intrusion Detection System)

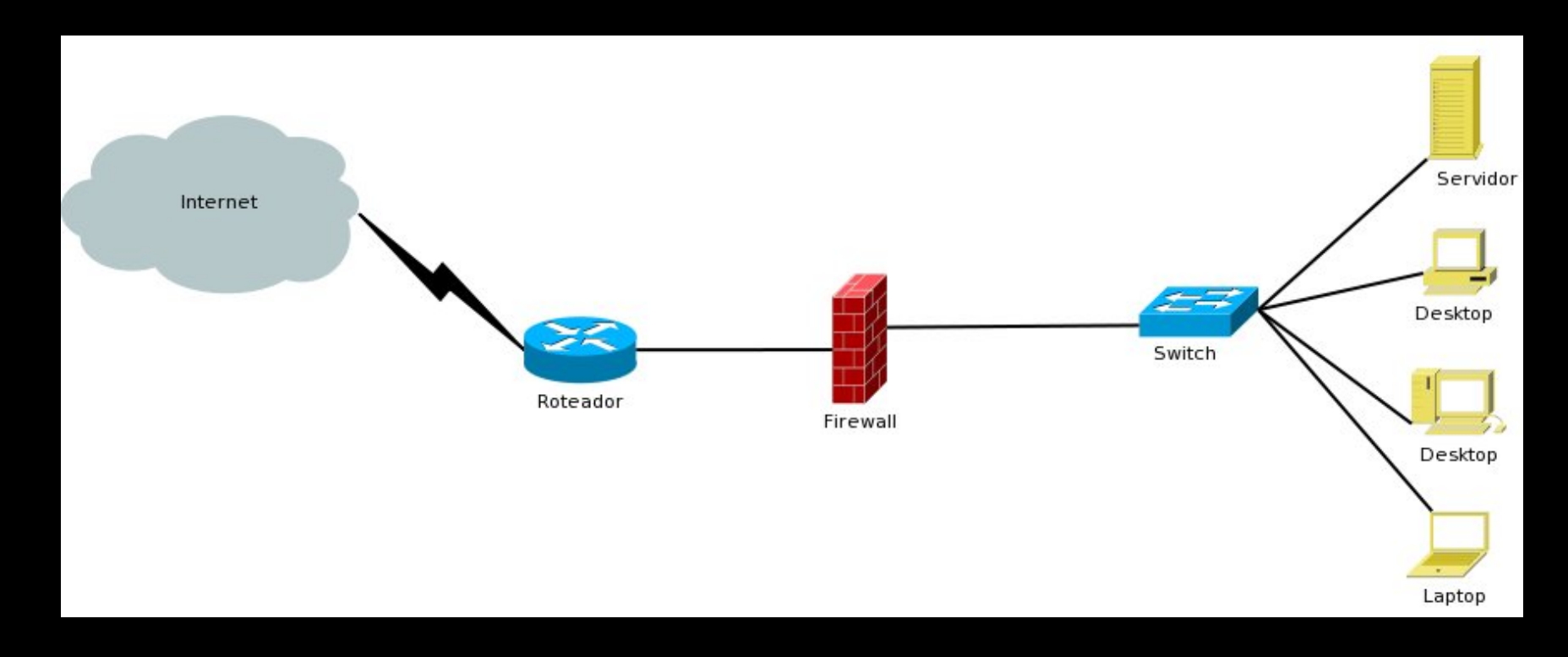

# **IDS - Tipos**

#### > NIDS (Network-based Intrusion Detection System)

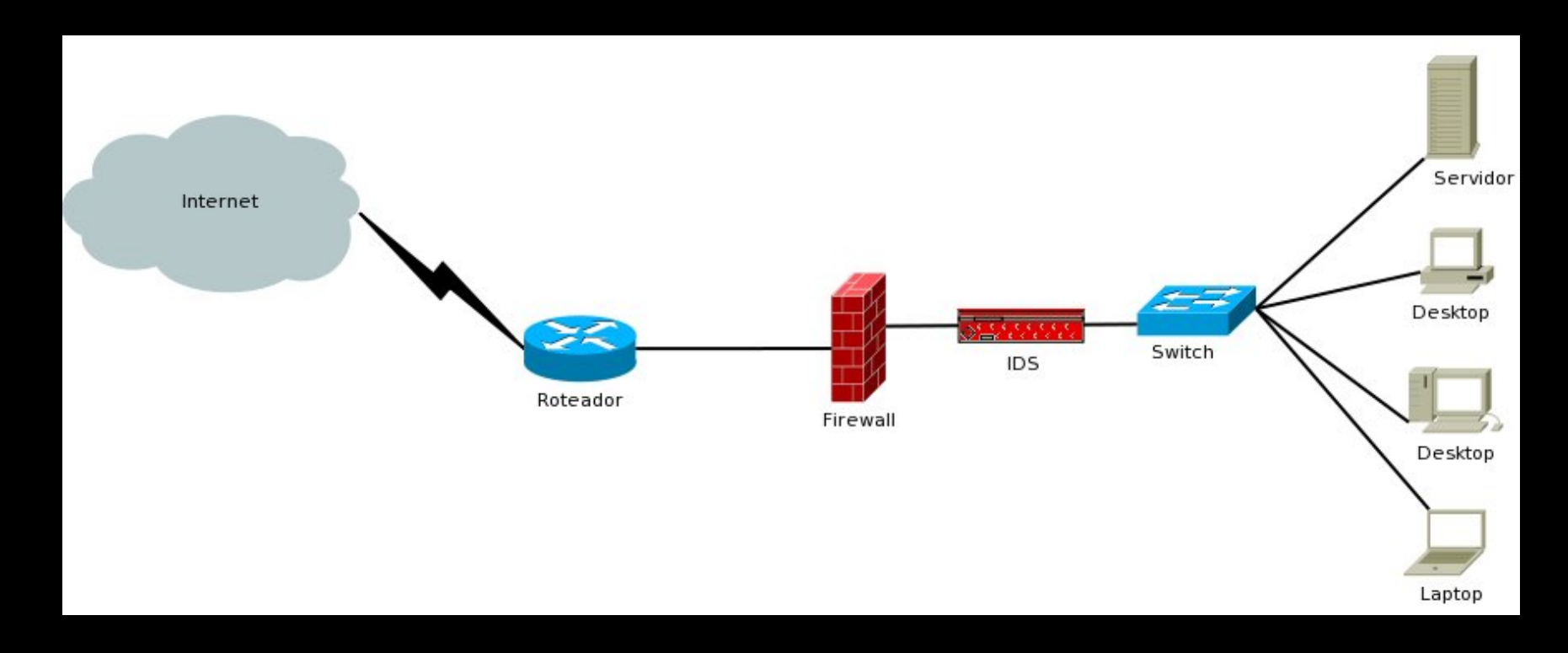

# IDS - Tipos

➢IDS Ativo ou IPS (Intrusion Prevention System)

Respondem às tentativas de invasão:

(Fecha a conexão, reprograma o firewall, bloqueia IP, ...)

➢ IDS Passivo

Alertam sobre as tentativas de invasão:

(Logs, e-mail, sms, alerta, ...)

## Sistema Imunológico

Responsável pela proteção do organismo contra agentes infecciosos.

Características:

➢Especificidade: Existe uma resposta para cada ataque.

➢Diversidade: Capacidade de reconhecer milhares de microorganismos.

➢Sensibilidade: Alta sensíbilidade a substâncias estranhas.

➢Memória: Capacidade de aprendizagem e reconhecimento.

#### Sistema Imunológico

#### Dividido em **Inato** e **Adaptativo**.

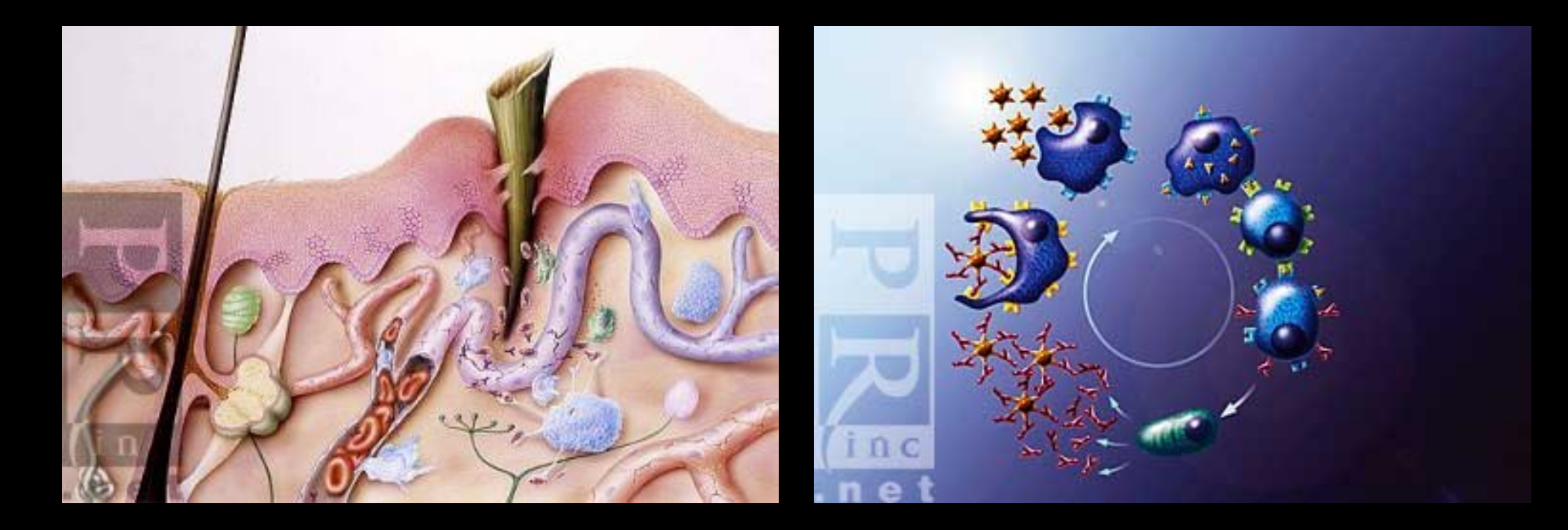

Imagem 1: Macrófagos (azul) atacando as bactérias (verde). Imagem 2: Ciclo da resposta imunológica adaptativa. Photo Researches: http://www.photoresearchers.com/

## Sistema Imunológico

- ➢O Sistema Imunológico Inato é a primeira linha de defesa do Sistema Imunológico e permanece inalterada desde o nascimento do organismo [Hofmeyer, 2000].
- ➢O Sistema Imunológico Adaptativo consiste na elaboração de uma resposta imunológica mais eficaz, já que esta elaboração é realizada a partir de partes de Antígenos dos Patógenos.

#### SIA

➢Os Sistemas Imunológicos Artificiais utilizam como inspiração o Sistema Imunológico Humano.

Processos biológicos -> Algoritmos Imunológicos

➢São amplamente utilizados em computação.

Data mining, otimização, robótica, reconhecimento de padrões e aprendizagem de máquinas, etc...

## SIA - Seleção Negativa

O algoritmo de Seleção Negativa visa resolver o problema de destinguir o próprio (falso positivo) do não próprio (falso negativo), utilizando como inspiração a criação dos Linfócitos T [Forrest et al, 1994; 1997].

Áreas de aplicação:

➢detecção de vírus;

➢reconhecimento de tráfego positivo ou negativo.

#### SIA - Seleção Negativa – 1ª Fase

A primeira fase do algoritmo de Seleção Negativa é onde são definidos os detectores incapazes de identificarem cadeias próprias.

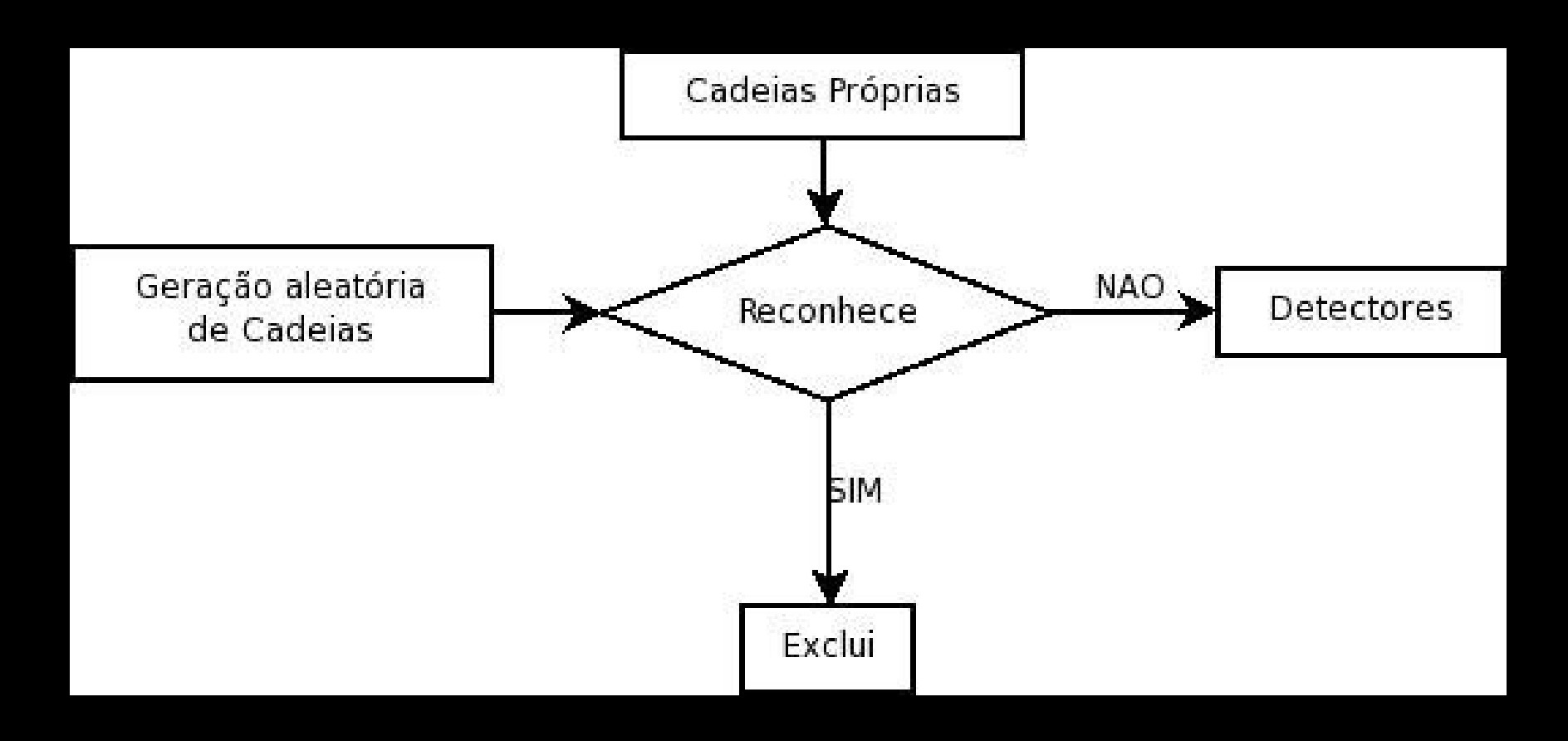

## SIA - Seleção Negativa – 2ª Fase

A segunda fase do algoritmo de Seleção Negativa consiste na detecção das cadeias não próprias pelos detectores gerados pela primeira fase.

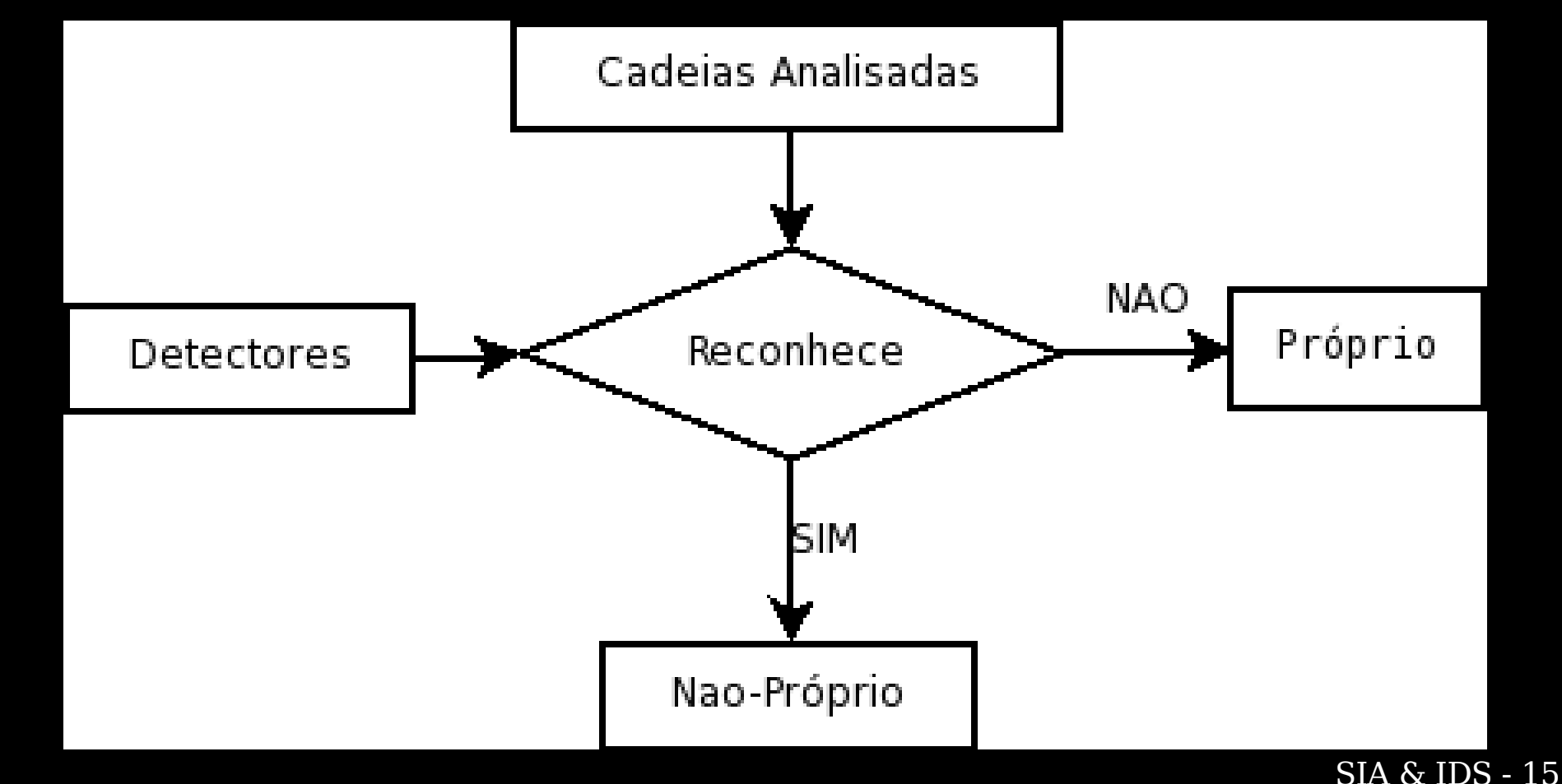

# SIA - Seleção Clonal

O algoritmo de seleção clonal é inspirado no processo de seleção clonal, realizado durante a resposta imune adaptativa do sistema imunológico [De Castro et alli, 2000].

Objetivos:

- ➢Criação de novos Anticorpos, cada vez mais reativos aos Antígenos que os originou.
- ➢A cada iteração, os Anticorpos com menor afinidade são substituídos por Anticorpos com maior afinidade.

### SIA - Seleção Clonal

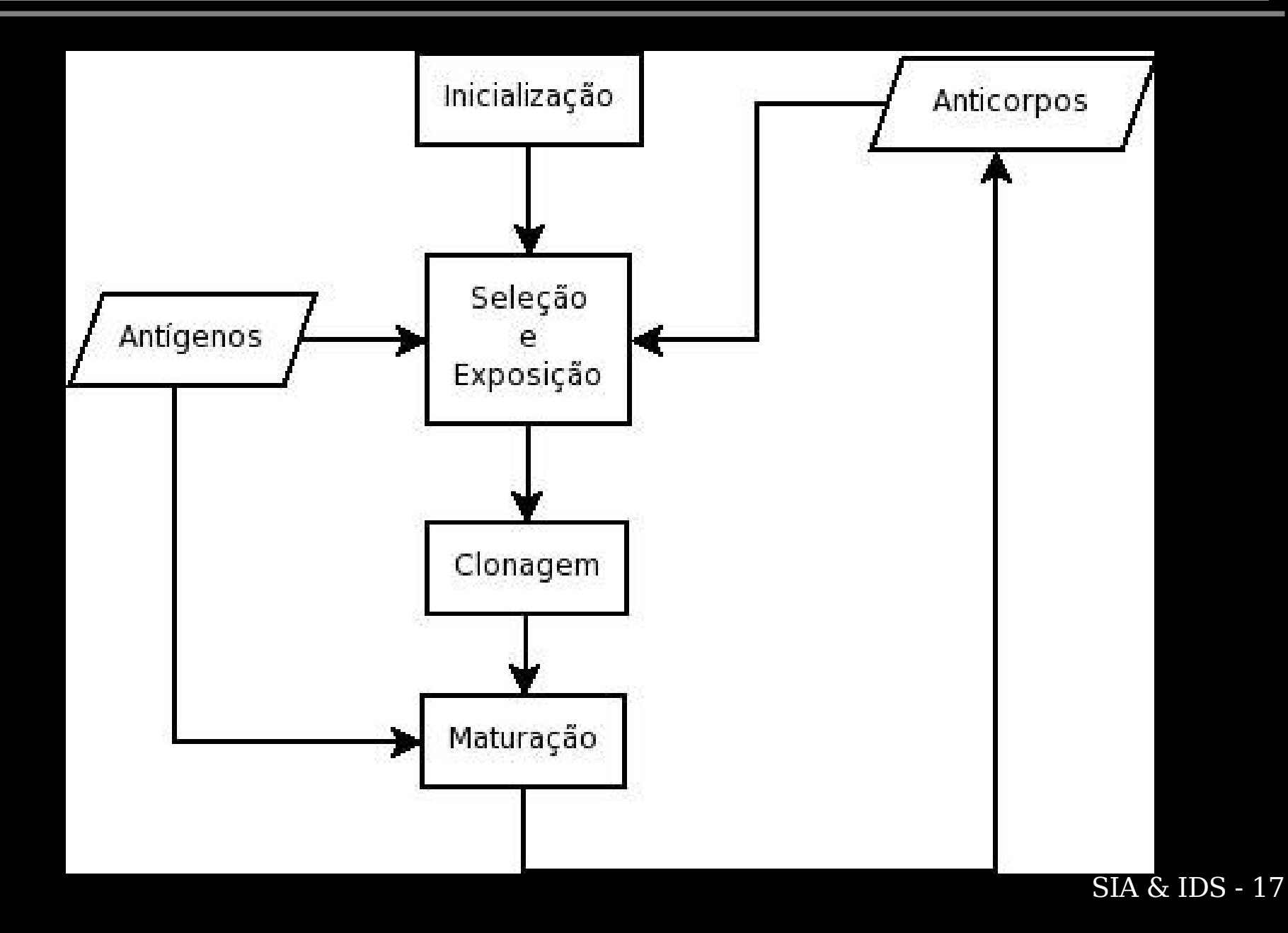

## Implementação - Definições

#### **Módulo do Kernel (detecção)**

➢utiliza hooks do Netfilter para capturar os pacotes da rede;

➢o pacote (possível Antígeno) capturado é comparado com uma população de detectores (Anticorpos);

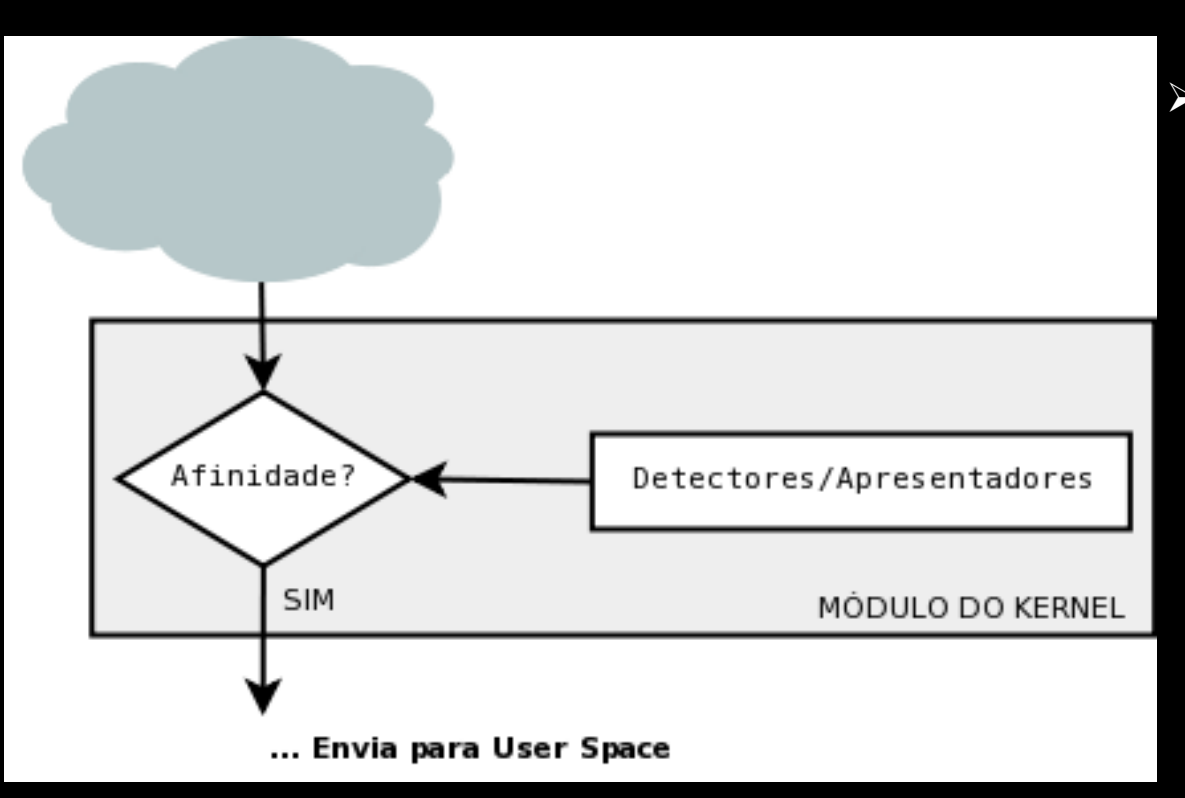

➢pacotes com grande afinidade com os detectores são enviados para análise;

## Implementação - Definições

#### **Programa Usuário (análise e geração)**

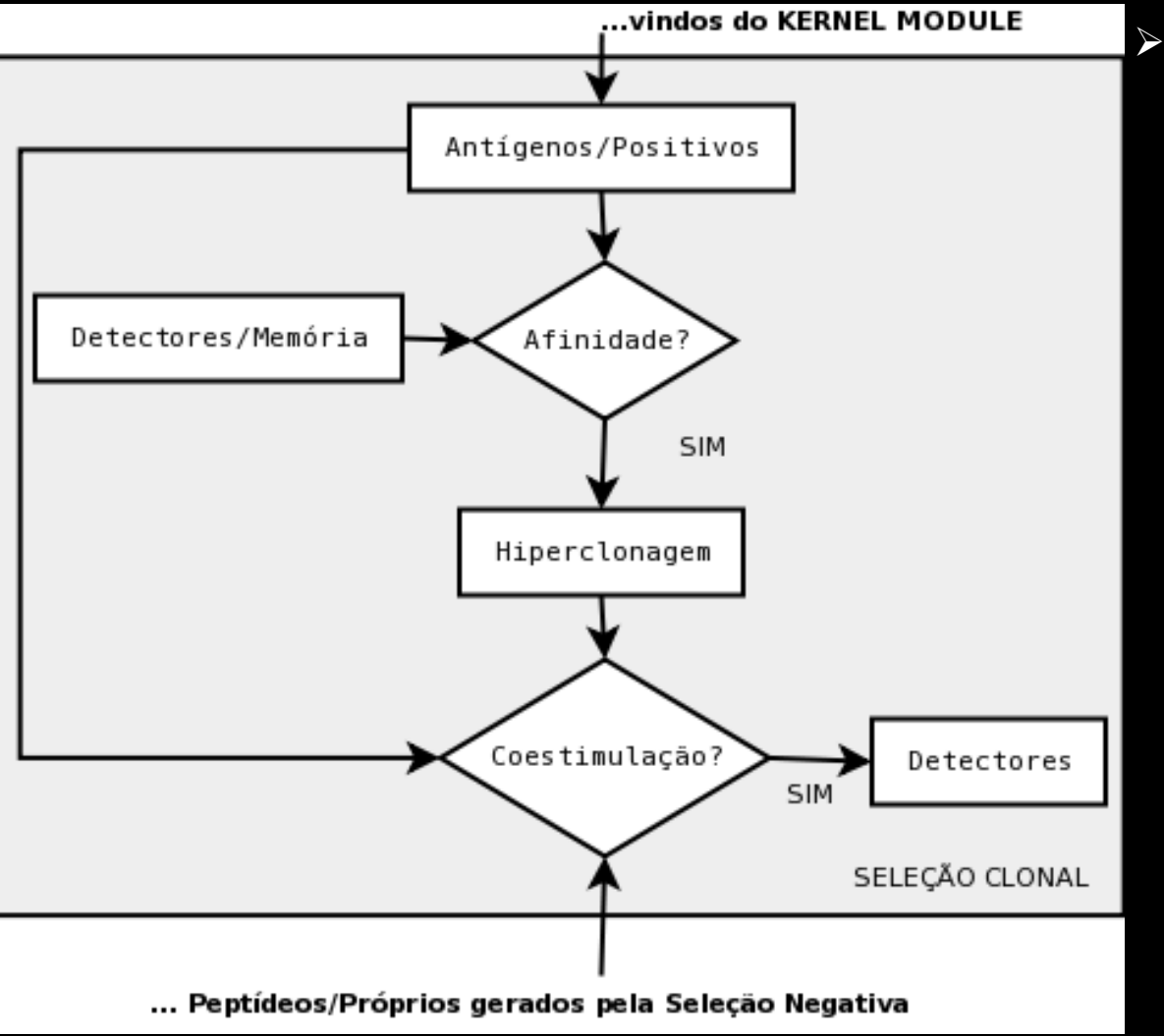

➢pacotes identificados como patógenos pelo módulo são analisados pelo algorítmo de Seleção Clonal;

## Implementação - Definições

#### **Programa Usuário (geração)**

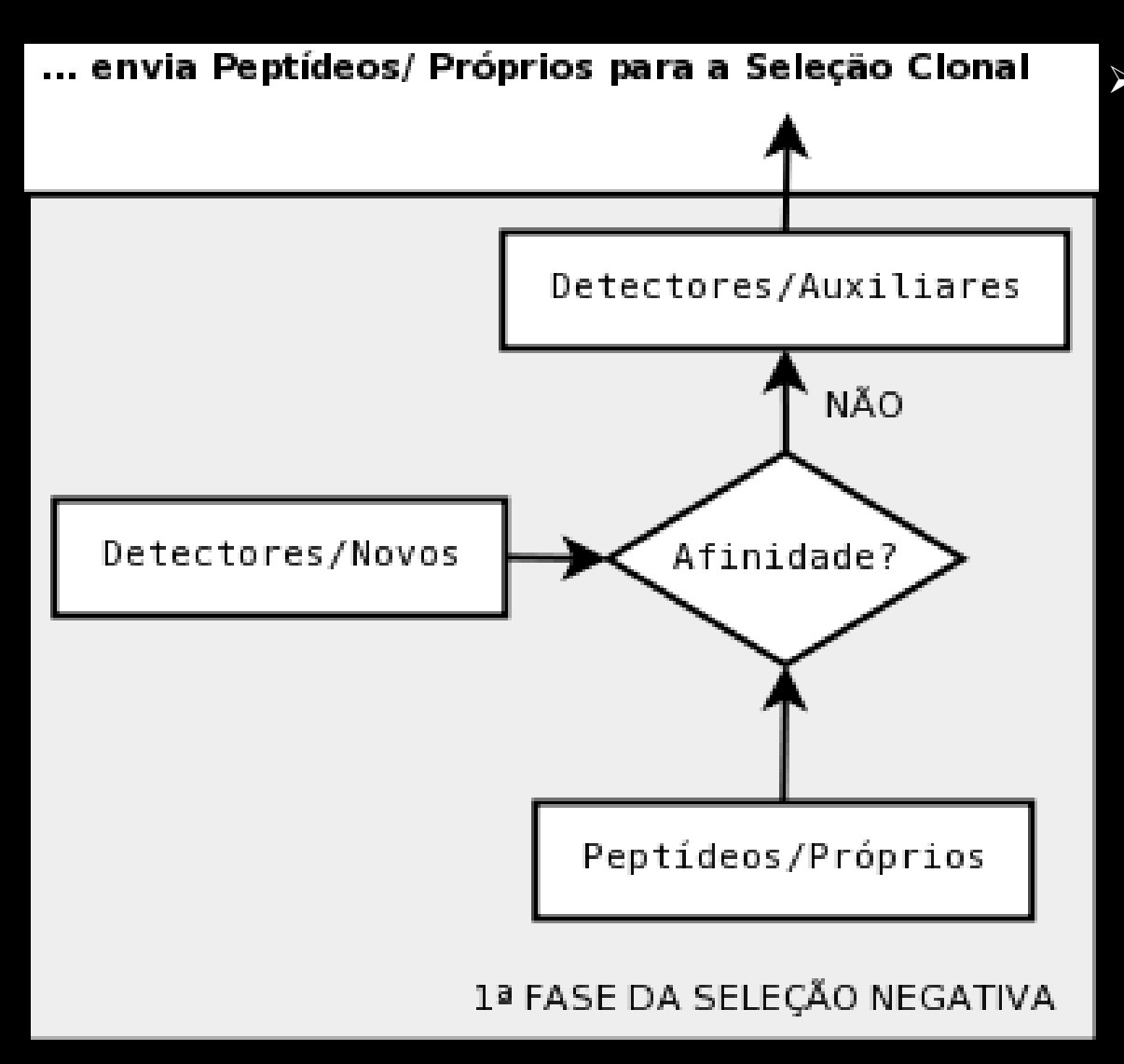

➢o algorítmo de Seleção Negativa gera novos detectores com menor afinidade com o tráfego próprio.

### Implementação - Módulos

➢Extendem as funcionalidades do Kernel sem necessidade de reinicialização;

➢Possibilitam Kernel's mais enxutos;

```
/* Inicia o modulo */
int __init init (void)
{
    int ret;
    fops.read = device_read;
   nfhin.hook = hook_in;
   nfhin.hooknum = NF IP PRE ROUTING;ret = register chrdev(MAJOR NUM, DEVICE NAME, &fops);
    if (ret < 0) {
        printk(KERN_ALERT "Falha ao registrar o char device - %d\n", ret);
        return ret;
    }
   nf register hook(&nfhin);
   return 0;
}
```
## Implementação - Netfilter hooks

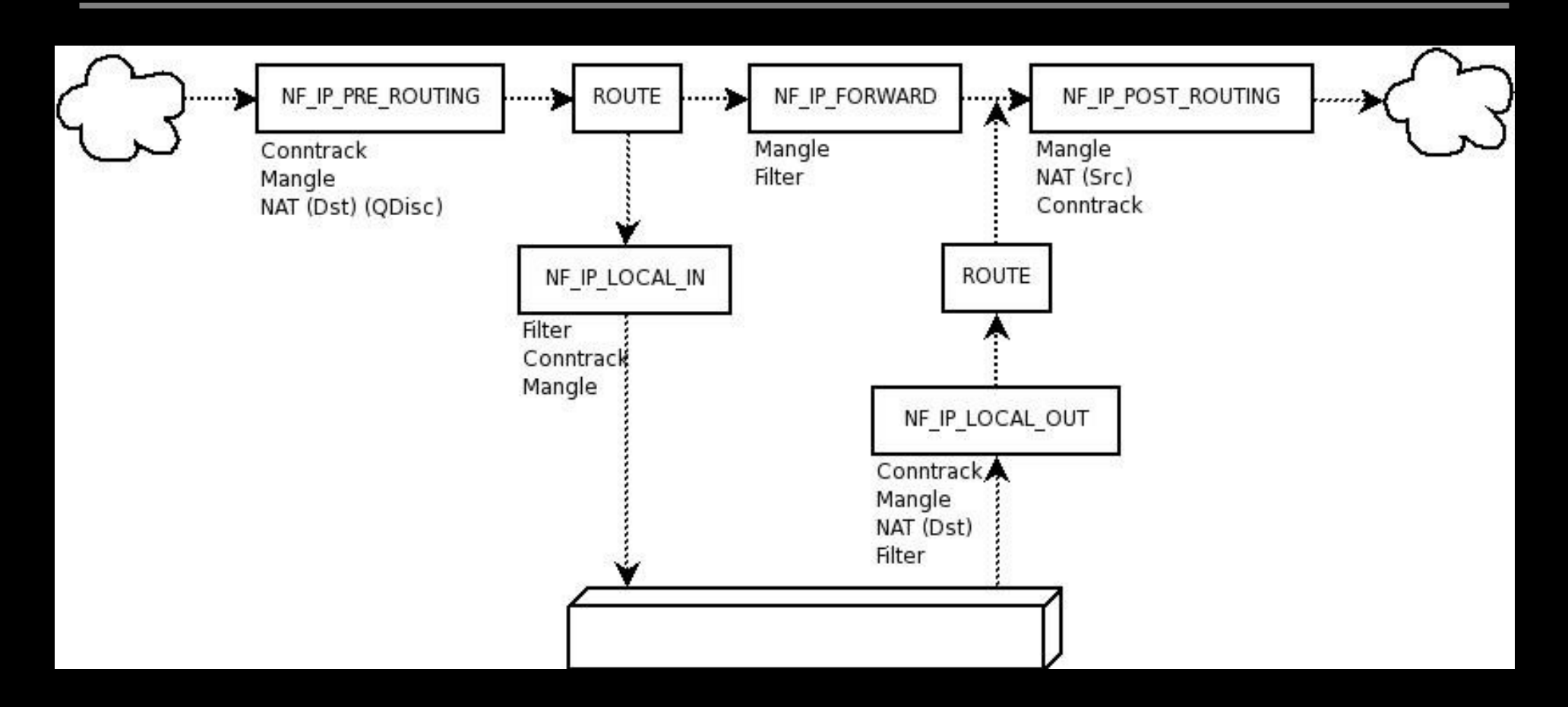

### Implementação - Netfilter hooks

- ➢**NF\_ACCEPT**: Deixa o pacote passar.
- ➢**NF\_DROP**: Descarta o pacote.
- ➢**NF\_STOLEN**: "Esquece" do pacote.
- ➢**NF\_QUEUE**: Envia o pacote para o userspace.
- ➢**NF\_REPEAT**: Chama este hook novamente.

## Implementação - Character Device

➢São Devices que aceitam a escrita de um ou mais caracteres;

➢Devices permitem a comunicação entre o kernel e os programas;

```
/* Funcao para escrever no char device */
static ssize_t device_write (struct file *file, const char *buffer,
                             size_t length, loff_t * offset)
{
    int bw; // bytes write
    for (bw = 0; bw < length \&&b bw < BUFFER LEN; bw++)
         get user (Mensagem[bw], buffer + bw);
   Mensagem Ptr = Mensagem;
   return bw;
```
}

## Implementação - IOCTL

➢Permite o envio de comandos para um módulo através de um device file;

```
/* Escreve uma string no Char Device */
int Ioctl::WriteDevice(string &mensagem)
{
   int file desc, ret val;
    file desc = open(nome, 0);if (file desc \lt 0) {
        printf("Falha ao abrir o device: %s\n", nome);
        return 0;
    }
   ret val = ioctl(file desc, IOCTL SET MSG, mensagem.c str());
    if (ret val < 0) {
        printf("Falha ao escrever no device: %d\n", ret val);
        return 0;
    }
    close(file_desc);
   return 1;
```
}

### Simulações

➢Port Scanner em servidor HTTP(S)

nmap XMAS e NULL scans

➢Seleção Negativa

População inicial: Próprios

➢Seleção Clonal

População Inicial: Memória

➢Seleção Clonal com Seleção Negativa

Populações Iniciais: Próprios e Memória

### Simulações - Seleção Negativa

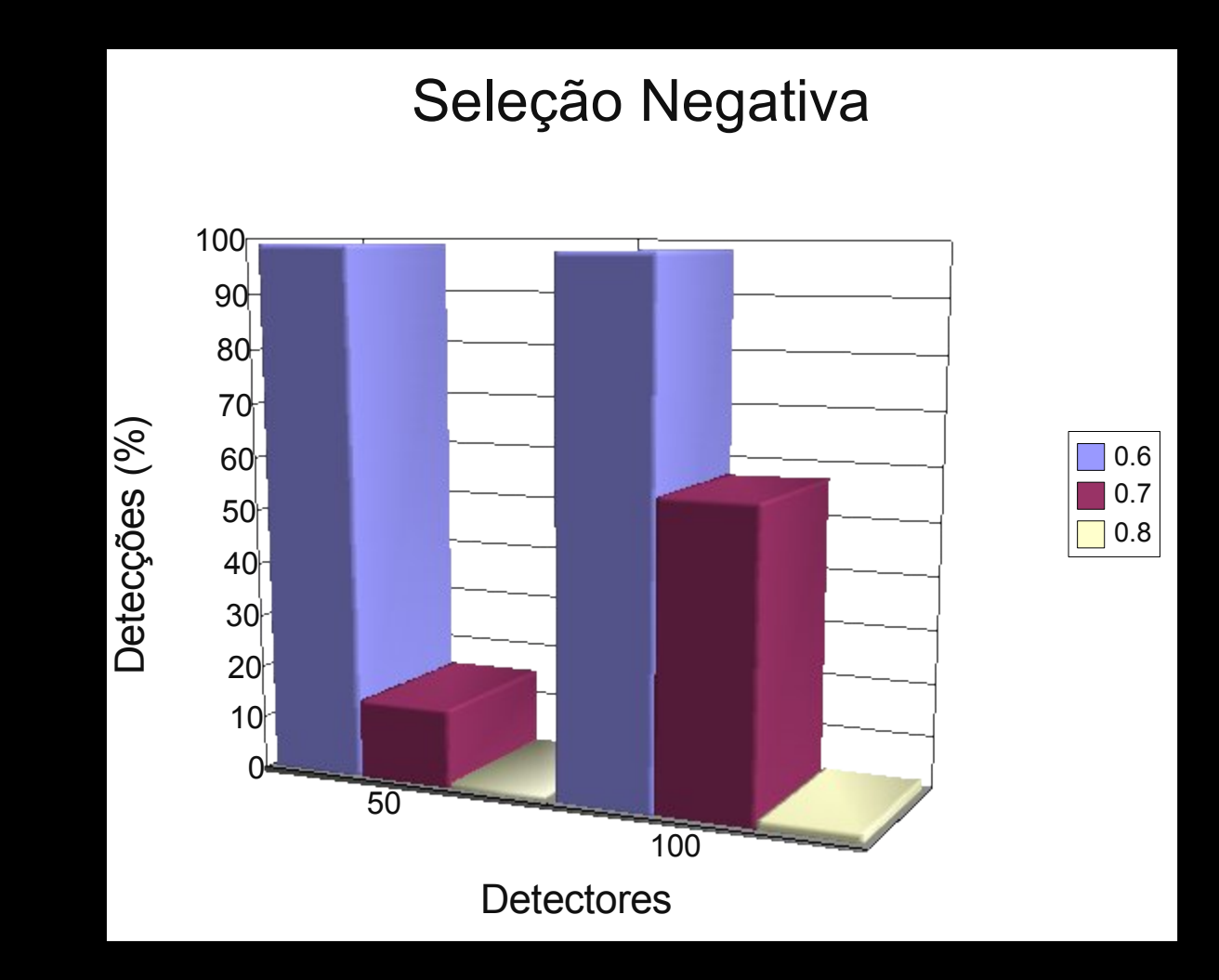

#### Simulações - Seleção Clonal

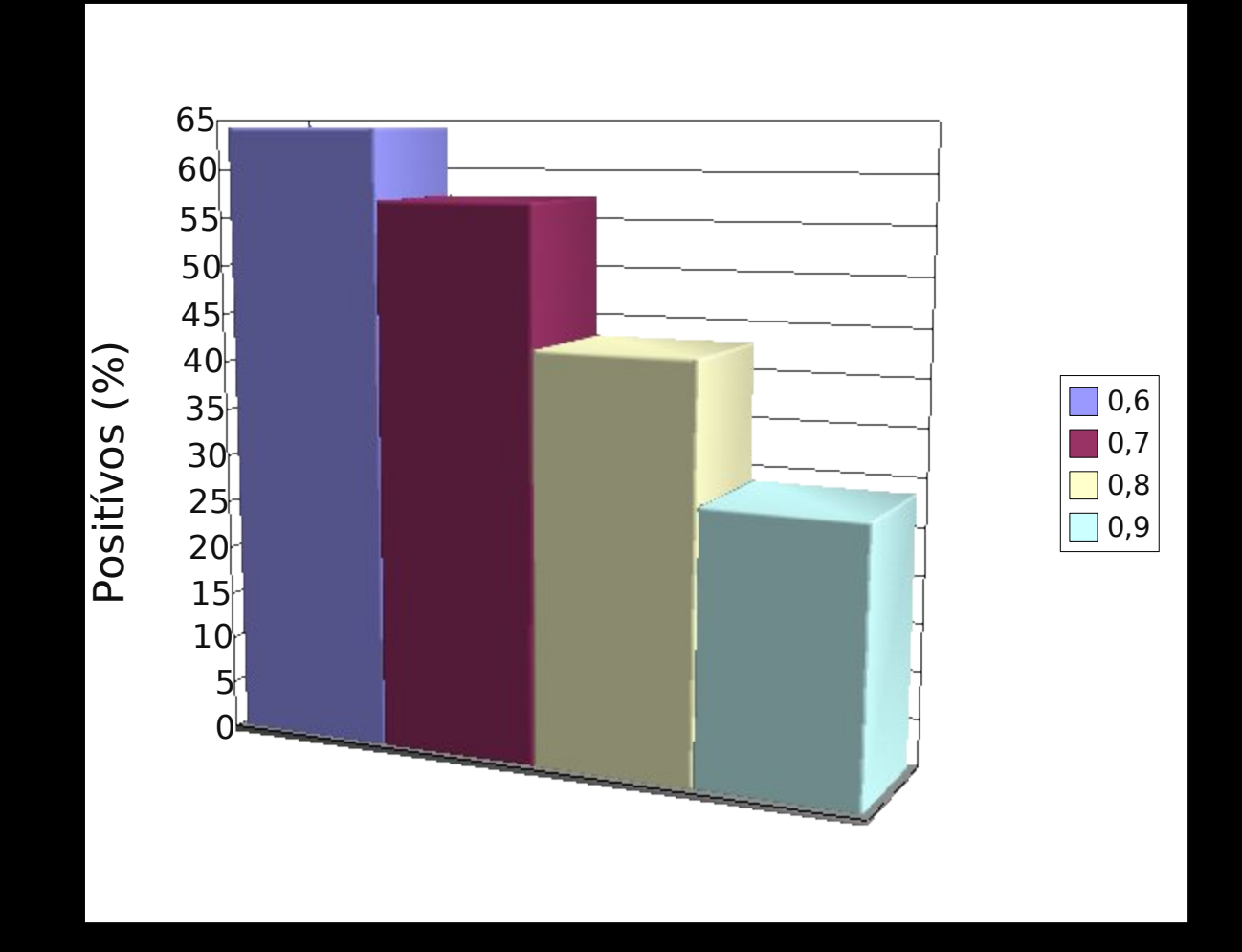

## Simulações - Clonal com Negativa

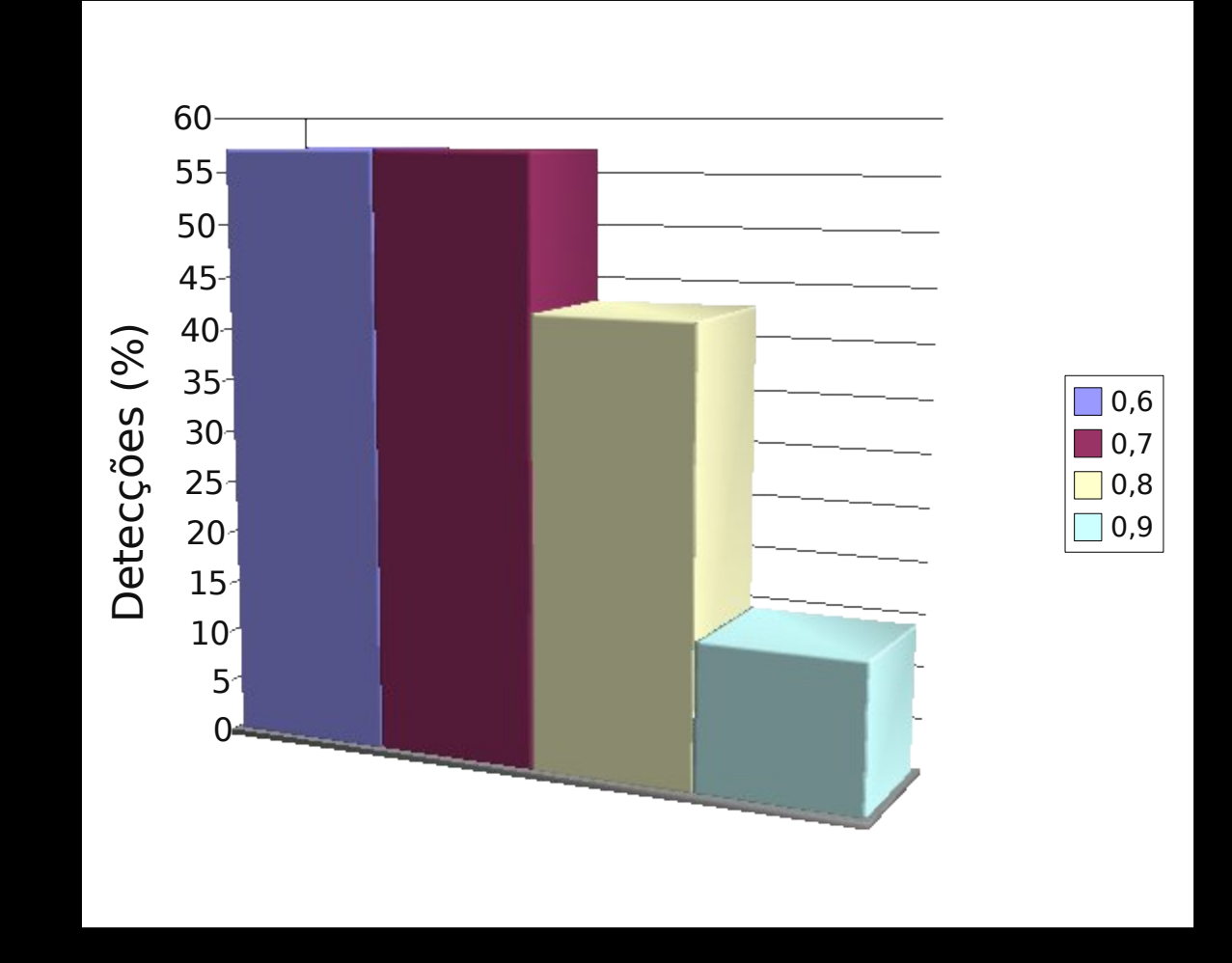

## Limitações

➢Bibliotecas ANSI e outras?

Infelizmente não. Podem ser utilizadas funções do kernel (/proc/kallsyms)

➢rmmod?

Habilitar o "-f" ao compilar o kernel.

➢Debug?

Ferramentas exóticas para debug.

➢Outras?

Memória...

#### Trabalhos Futuros

- ➢Considerar conexão completa;
- ➢Melhorar comunicação Programa -> Módulo;
- ➢Utilizar threads e crontab no Programa;
- ➢Implementar reações do IDS (reiniciar conexão, bloquear tráfego, etc...);
- ➢Outras combinações dos Algoritmos Imunológicos;

## Bibliografia

- ➢ [DE CASTRO et alli, 2000] DE CASTRO, L. N., VON ZUBEN, F. J. **The Clonal Selection Algorithm with Engineering Applications**. GECOO'00, Workshop on Artificial Immune System and Their Applications, pgs. 36-37; 2000.
- ➢ [D'HAESELEER et alli, 1996] D'haeseleer, P., Forrest, S., Helman, P. **An Immunological Approach to Change Detection: Algorithms, Analysis, and Implications**. In Proceedings of the 1996 IEEE Symposium on Computer Security and Privacy; 1996.
- ➢ [FORREST et alli, 1994] Forrest, S., Perelson, A.S., Allen, L., Cherukuri, R. **Self-Nonself Discrimination in a Computer**. In Proceedings of the 1994 IEEE Symposium on Research in Security and Privacy, Los Alamitos, CA: IEEE Computer Society Press; 1994.
- ➢ [FORREST et alli, 1997] Forrest, S., Hofmeyr, S.A., Somayaji, A. **Computer immunology**. Communications of the ACM, vol. 40, nº. 10, pgs. 88-96; 1997.

## Bibliografia

- ➢ [HOFMEYR, 2000] HOFMEYR, S. **An Interpretative Introduction to the Immune System**. Department of Computer Science, University of New Mexico; Albuquerque, 2000.
- ➢ [JONES, 2006] JONES, M., T. **Access the Linux kernel using the /proc filesystem**, [http://www-128.ibm.com/developerworks/linux/library/l-proc.html,](http://www-128.ibm.com/developerworks/linux/library/l-proc.html) IBM Developerworks Linux Zone, Março 2006.
- ➢ [JUNGWON, 2002] JUNGWON, K. W. **Integrating Artificial Immune Algorithms for Intrusion Detection**, PhD Thesis, Department of Computer Science, University College; London, 2002.
- ➢ [MUKHERJEE et alli, 1994] MUKHERJEE, B., HEBERLEIN, L. T., LEVITT, K. N. **Network Intrusion Detection**. IEEE Network Magazine, pgs. 26-41; Maio/Junho de 1994.

## Bibliografia

- ➢ **Cross-Referencing Linux,** http://lxr.linux.no/
- ➢ **FreeBSD and Linux Kernel Cross-Reference**, <http://fxr.watson.org/>
- ➢ **KernelNewbies,** <http://kernelnewbies.org/>
- ➢ **Linux HeadQuarters**, http://www.linuxhq.com/
- ➢ **Linux/M32R Home Page**, <http://www.linux-m32r.org/>
- ➢ **The Linux Documentation Project**, <http://www.tldp.org/>
- ➢ **The netfilter.org project**, <http://netfilter.org/>
- ➢ **people.netfilter.org**, <http://people.netfilter.org/>
- ➢ **PHRACK**, <http://www.phrack.org/archives/>
- ➢ **whatisthekernel**, <http://whatisthekernel.blogspot.com/>
- ➢ **Eclipse CDT**, http://www.eclipse.org/cdt/

#### Dúvidas?! Sugestões?!

## keep on hacking in the free world! ;)

oscarcosta@gmail.com